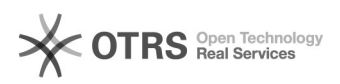

## Restrições de agendamento

## 26/04/2024 02:11:50

## **Imprimir artigo da FAQ**

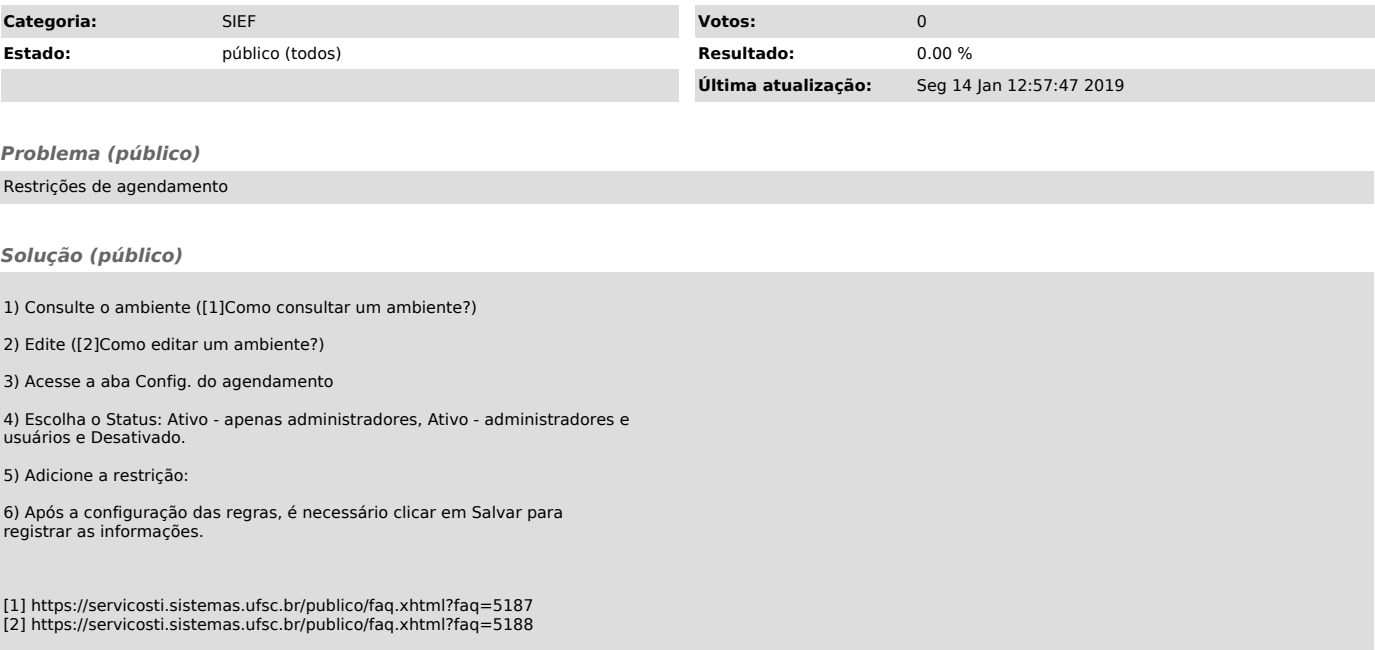